**PearlMountain Photo Watermark Кряк Скачать [Updated]**

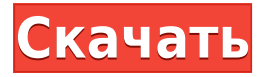

**PearlMountain Photo Watermark Crack +**

Наконец, отличное бесплатное приложение для редактирования фотографий с возможностью добавления водяных знаков. Поиск Программное обеспечение Wizworks, аудио- и видеопродукция Отказ от ответственности Приложения и весь контент,

представленный на этом сайте, предназначены только для личного совершенствования и улучшения. Некоторые приложения и их содержимое могут содержать ошибки, поэтому их работа не гарантируется. Применение прямой экстракции из аэрозоля в жидкость для анализа метиловых эфиров жирных кислот в выхлопных газах дизельных двигателей. Разработан новый метод анализа метиловых эфиров

жирных кислот (МЭЖК) в выхлопных газах дизельных двигателей с использованием прямой экстракции из аэрозоля в жидкость. Система включает пробоотборник аэрозолей, сосуд для экстракции жидкости и газовый хроматограф (ГХ) с пламенно-ионизационным детектированием (ПИД). Система отбора проб была оснащена нержавеющей сталью, ультразвуковым распылителем для образования аэрозоля и

эмалированным сосудом для выделения МЭЖК. Сосуд имел объем примерно 5 мл для экстракции. Соответствующий линейный диапазон составлял 1-1000 мкг/л, а извлечения находились в диапазоне 81-95%. Относительные стандартные отклонения (RSD) повторяемости находились в диапазоне 4-10%. Разработанная система применена для определения МЭЖК в выхлопных газах дизельных двигателей. Результаты показали, что

МЭЖК присутствовали в диапазоне концентраций от 128,5 до 1465 мкг/л. Значения RSD повторяемости были менее 10%. Идентификация и количественная оценка различных МЭЖК в выхлопных газах дизельных двигателей была достигнута с использованием новой системы экстракции. Есть множество факторов, которые необходимо учитывать при найме профессиональной компании по очистке водосточных желобов. Есть

много компаний, которые предлагают услуги по чистке колодцев. Вы должны убедиться, что вы выбираете компанию, которая может предоставить вам правильные услуги. Поэтому важно использовать правильные советы при выборе компании по очистке желобов.Вот основные советы, которые помогут вам выбрать подходящую компанию по очистке водосточных желобов: Расположение: вы всегда должны быть конкретными,

когда дело доходит до выбора компании по очистке водосточных желобов. Вы должны указать конкретное место, где вы хотите, чтобы ваш желоб был очищен. Делая свой выбор, вы должны убедиться, что вы ищете профессиональную компанию, которая имеет свою базу в этом районе. Когда вы ищете компанию по очистке водосточных желобов, важно

**PearlMountain Photo Watermark Crack [Mac/Win] [Updated] 2022**

Это приложение предлагает различные настройки изображения, позволяя автоматически преобразовывать любую фотографию в несколько форматов и добавлять к ней желаемый водяной знак. Вы можете выбрать один из множества пресетов, а также возможность индивидуальной настройки параметров. С... об авторе Тина Привет! У меня страсть к новейшим технологиям и естественная одержимость фильмами,

особенно научной фантастикой. Я люблю исследовать, учиться и делиться своими знаниями и опытом с другими. В свободное время мне нравится исследовать новые гаджеты и помогать людям с их проблемами, связанными с технологиями. [Участие фармацевта в программах укрепления здоровья и профилактики заболеваний]. Аптека часто рассматривается потребителями как посредник между ними и медицинскими

услугами. В данной статье описывается участие фармацевта в программах укрепления здоровья и профилактики заболеваний в одной стране (Финляндия). Согласно пилотному исследованию, 31% фармацевтов использовали свои навыки в работе с потребителями, а 30% заявили о готовности применять свои навыки. Основные трудности были связаны с географическим распределением и сроками.

Отсутствие интереса со стороны общественности и отсутствие возможности влиять на политику в области здравоохранения были основными препятствиями для дальнейшего развития профессии. Структура службы Структура службы — это иерархическая организация службы, в которой каждая служба рассматривается как автономный, независимый кластер программ. Впервые эта идея обсуждалась в статье Джонатана Хортона и

Кристофера Уилдинга, в которой ставилось под сомнение допущение в практике управления о том, что услуги можно рассматривать как «набор услуг». Каждая служба рассматривалась как автономная, независимая, автономная сущность. использованная литература Категория:Управление услугами Категория: Сервисная наука Категория: Иерархии Метаболические изменения мозга у мужчин-

алкоголиков с использованием позитронно-эмиссионной томографии и nацетиласпартата. Чтобы исследовать участие мозга в злоупотреблении алкоголем, у мужчин-добровольцевалкоголиков до и после выздоровления от воздержания в течение 3 месяцев было получено несколько измерений регионарного мозгового кровотока (rCBF), метаболизма глюкозы и плотности нейронов с помощью позитронно-

эмиссионной томографии (ПЭТ). . В исследование были включены 25 алкоголиков и 16 человек из контрольной группы того же возраста, и алкоголики были разделены на две подгруппы: 14 алкоголиков, выздоровевших после 7 недель воздержания (RESP), и 11 алкоголиков, продолжающих пить (STILL). Однофакторный дисперсионный анализ rCBF и двусторонний дисперсионный анализ метаболизма глюкозы проводили с «ковариантным»

## фактором. 1eaed4ebc0

Если вы ищете простой и эффективный способ добавления водяного знака на свои изображения, вы можете принять некоторые меры для защиты своей работы. От простого текстового водяного знака до более сложного графического водяного знака — PearlMountain Photo Watermark может справиться со своей задачей благодаря набору функций, подобных тем, которые доступны здесь,

включая некоторые операции редактирования изображений. Его можно использовать для корректировки ваших фотографий, а также для преобразования их в другой формат, когда вы хотите поделиться ими в Интернете. Вы можете установить дату для изображения, добавить список ключевых слов, чтобы помочь вам найти его, или добавить символ авторского права в правом нижнем углу. Кроме того, вы также можете изменить цвет, раскрасить

выделенный текст, изменить шрифт или вообще скрыть его. Когда вы сохраняете свою работу, вы также можете указать выходной каталог для сохранения ваших изображений, и оттуда программа сделает все остальное. Используя очень небольшой объем памяти, вы можете быть уверены, что можете с комфортом выполнять несколько операций редактирования фотографий на своем устройстве, не беспокоясь о

том, что ваша работа будет прервана. 3DO — это небольшое, простое и эффективное приложение, предназначенное для преобразования изображений. У него очень мало зависимостей, и большая часть его основных функций встроена прямо в приложение. На самом деле, 3DO может напрямую обращаться к файловой системе устройства, и, поскольку он потребляет мало ресурсов, он не приближается к отставанию, и

о каких-либо проблемах с зависанием не сообщается. Плюсы 3DO Низкое использование ресурсов Доступ к файловой системе устройства Очень маленький размер приложения Минусы 3DO Не хватает некоторых функций, которые должны быть доступны Не поддерживает ничего, кроме HTML-страниц Помимо этих трех пунктов, к большинству функций можно получить доступ прямо с главного экрана, на вкладке

«Основные» вы найдете все настройки для этой программы, и оттуда можно без труда внести некоторые коррективы. Как простая в использовании программа, 3DO заслуживает нашего внимания, и она заняла свое место среди самых популярных бесплатных приложений. СЭМ были описаны. Клетки инкубировали в различных концентрациях CCM для анализа пролиферации клеток. (\*\*C\*\*) Оптическое

## микроскопическое изображение клеток (1,3 × 10^6 клеток/лунку) высевали в 6-

**What's New In PearlMountain Photo Watermark?**

## Photo Watermark — это приложение, к которому вы могли бы прибегнуть для этой конкретной цели, но помимо этого, оно также помогает вам вносить различные коррективы в ваши изображения, не говоря уже о

том, что оно может изменить их формат файла на более удобный выбор. О Кишоре Кумаре Я Кишор Кумар, создатель TechSpirt.com. Сейчас я живу в Нью-Джерси и увлекаюсь гаджетами, штуковинами и программным обеспечением. Я заядлый ученик и люблю узнавать чтото новое о компьютерах и связанных с ними технологиях. Помимо ведения блога в TechSpirt, я также публиковал сообщения в других блогах и на других сайтах. Самые

популярные посты Если вы решили поделиться в Интернете своими художественными взглядами на мир, возможно, вы захотите принять некоторые меры для защиты своей работы. Если мы говорим о изображениях, один из самых простых способов сделать это — применить водяной знак, чтобы не нарушать ваши авторские права. PearlMountain Photo Watermark — это приложение, к которому вы могли бы прибегнуть для этой

конкретной цели, но помимо этого, оно также помогает вам вносить различные коррективы в ваши изображения, не говоря уже о том, что оно может изменить их формат файла на более удобный выбор. Помогает вам добавлять водяные знаки и конвертировать ваши фотографии Но начнем с его основного функционала, а именно с добавления водяных знаков. Вы можете выбрать либо водяной знак с изображением, с

возможностью размещения его там, где он лучше всего выглядит на фотографии, либо текстовый водяной знак. Если вы предпочитаете последнее, вы можете выбрать шрифт, цвет, выравнивание, непрозрачность и многое другое, при этом встроенное средство предварительного просмотра позволяет полностью контролировать применяемые изменения. Что касается конвертера изображений, он поддерживает выходные

форматы, такие как JPEG, BMP, PNG, PDF, TIFF, GIF и другие, и есть возможность настроить качество фотографий с помощью ползунка. Позволяет вносить различные визуальные корректировки, которые можно предварительно просмотреть. Перед сохранением файла вы также можете изменить его размер, при этом для вас доступен ряд предустановок на случай, если вы не хотите проверять свои творческие способности.

Кроме того, изображение можно вращать, а изменение его яркости, контрастности, насыщенности и размытия не должно вызывать каких-либо затруднений. Если вы считаете, что такие улучшения необходимы, вы также можете добавить границы к своим изображениям, и в этом отношении доступны некоторые основные настройки. Предполагая, что вы закончили, все, что

Виндовс 7/Виста 64бит Процессор: 2,4 ГГц Оперативная память: 1 ГБ VGA: разрешение экрана 1280 x 1024 Жесткий диск: 10 ГБ или более свободного места на диске Звуковая карта: совместимая с DirectX 9.0 DirectX: версия 9.0 Пожалуйста, ознакомьтесь с разделом ОБСУЖДЕНИЕ ниже, чтобы узнать о возможных проблемах. Введение Аэрис Эрос

Настройка персонажа Если вы хотите быть супергероем, вы должны научиться быть героем Ты можешь делать что угодно